# **Introduction gÉnÉrale1**

# I. QU'EST-CE QU'UN INFIRMIER/UNE INFIRMIÈRE ?

Les professions de santé comprennent les professions réglementées par le code de la santé publique et d'autres professions non réglementées telles que les aides-soignants et les auxiliaires de puériculture. Du point de vue des effectifs, les 493 000 infirmiers/infirmières (tous secteurs confondus) constituent la plus **importante des professions de santé**.

# **A. Des fonctions variÉes**

Le **code de la santé publique** considère comme exerçant la profession d'infirmier/infirmière toute personne qui donne habituellement des soins infirmiers sur prescription ou conseil médical, ou en application du rôle propre qui lui est dévolu. L'infirmier/infirmière participe à différentes actions, notamment en matière de prévention, d'éducation à la santé et de formation ou d'encadrement.

Le métier d'infirmier/infirmière consiste à :

- évaluer l'état de santé d'une personne et analyser les situations de soins ;
- concevoir et définir des projets de soins personnalisés ;
- planifier des soins, les prodiguer et les évaluer ;
- mettre en œuvre des traitements.

Les infirmiers/infirmières dispensent des soins de nature préventive, curative ou palliative, qui visent à promouvoir, maintenir et restaurer la santé et qui intègrent qualité technique et qualité des relations avec le malade. Ils contribuent à l'éducation à la santé et à l'accompagnement des personnes ou des groupes dans leur parcours de soins en lien avec leur projet de vie. Enfin, ils interviennent dans le cadre d'une équipe pluriprofessionnelle, dans des structures et à domicile, de manière autonome et en collaboration.

Au cours des dernières décennies, le législateur a reconnu aux infirmiers/infirmières une plus grande autonomie par rapport aux médecins. C'est ainsi que la loi du 1er juin 1978 consacre le « **rôle propre** » de ces professionnels, en dehors de toute prescription ou de tout protocole médical. Des textes réglementaires ultérieurs sont venus préciser cette latitude. Toutefois, les avancées significatives apportées sur le papier ne se retrouvent pas toujours sur le terrain.

Aujourd'hui, le code de la santé publique définit avec une grande précision le champ de compétence infirmier, en distinguant les actes en rôle propre et ceux délégués par un médecin. En raison de la pénurie de médecins et surtout du coût des soins, on assiste à un transfert ou une délégation aux infirmiers/infirmières

<sup>1.</sup> Introduction générale rédigée par Philippe-Jean Quillien.

d'une partie des tâches et des actes, voire des compétences, assurés par les médecins, conformément aux recommandations de l'Organisation mondiale de la santé (OMS). C'est ainsi que l'arrêté du 13 avril 2007 les autorise à prescrire certains dispositifs médicaux (par exemple, des articles pour pansements ou des dispositifs médicaux de perfusion à domicile), de façon à éviter au malade de retourner consulter systématiquement son médecin traitant. Depuis 2008, ils peuvent aussi effectuer, sans prescription médicale, certaines vaccinations.

# **B. Des dÉbouchÉs assurÉs**

Parmi les professions de santé, les infirmiers/infirmières, avec 493 000 individus au 1er janvier 2007, constituent le premier groupe professionnel. Depuis le début des années 1970, leur **nombre** n'a cessé d'augmenter (+ 3,4 % par an en moyenne entre 2000 et 2005).

Le nombre d'infirmiers/infirmières devrait continuer à augmenter au cours des vingt prochaines années. Or il existe d'ores et déjà une **pénurie** de professionnels – environ 15 000 – provoquée notamment par la politique de réduction drastique des quotas d'élèves jusqu'en 2000, par les effets de la réduction du temps de travail et par la démographie de la profession.

Les établissements publics ou privés du secteur sanitaire ou médico-social qui se développent en raison de la demande importante des usagers, notamment dans le secteur de l'action gériatrique, éprouvent beaucoup de difficulté à recruter et à fidéliser des professionnels qualifiés.

Ces problèmes sont accentués dans certaines régions comme l'Île-de-France où près de 6 000 postes d'infirmier/infirmière sont à pourvoir dans les établissements hospitaliers et médico-sociaux.

Cette situation se montre d'autant plus préoccupante que les infirmiers/infirmières vont devoir faire face, d'ici dix à quinze ans, à un **départ massif** des professionnels les plus expérimentés. Dans son rapport du juillet 2004 sur Le recrutement, la formation et la professionnalisation des salariés du secteur sanitaire et social, le Conseil économique et social note que d'ici 2010, 31 % des infirmiers/ infirmières diplômés d'État vont prendre leur retraite et que la fonction publique hospitalière devrait perdre, d'ici à 2015, plus de la moitié de ses infirmiers/infirmières du fait des départs en retraite.

Toutes ces données convergent pour assurer aux candidats de **solides perspectives de recrutement et de carrière**. En 2004, les instituts de formation en soins infirmiers (IFSI) ont ainsi accueilli 27 504 entrants en première année.

# II. COMMENT DEVIENT-ON INFIRMIER/INFIRMIËRE ?

L'exercice de la profession exige en principe la possession du **diplôme d'État** français d'infirmier ou d'infirmière qui se prépare en trois ans dans les 333 instituts de formation en soins infirmiers (IFSI) autorisés à dispenser la formation. Presque la moitié de ces instituts sont situés en Île-de-France (66), en RhôneAlpes (30), en Nord-Pas-de-Calais (23) et en Provence-Alpes-Côte d'Azur (23). Ils sont de taille variable, avec des quotas infirmiers compris entre 14 et 411.

IMPORTANT : vous trouverez les coordonnées de tous les instituts de formation, classés par région, sur le site Internet du ministère chargé de la santé (www.sante.gouv. fr, rubrique Métiers et concours).

L'admission en formation conduisant au diplôme d'État est subordonnée à la réussite de **trois épreuves de sélection**. Ces épreuves sont organisées par les instituts de formation qui ont la possibilité de se regrouper en vue d'organiser en commun les épreuves. En fonction des circonstances locales, le niveau du regroupement peut être départemental, interdépartemental ou régional.

Ces épreuves se déroulent **au printemps (mars-mai) ou à l'automne (septembreoctobre)**, selon que la rentrée a lieu en septembre ou en février. Un même institut de formation peut organiser deux séries d'épreuves et deux rentrées dans la même année.

La profession d'infirmier/infirmière est soumise à une limitation nationale des effectifs. Toutefois, en une dizaine d'années, le quota national d'élèves pouvant entrer en IFSI a quasiment doublé, en passant d'environ 16 000 en 1997-1998 à 30 000 depuis 2000. Ce relèvement du numerus clausus a eu pour effet de rendre le concours bien moins sélectif. Le **taux de sélection** varie cependant selon les régions. En 2003, dans le Nord, un candidat sur deux a été admis en IFSI, alors que le taux était d'environ 25 % en Rhône-Alpes.

17 % des nouveaux étudiants en IFSI ont changé de région pour faire leurs études, influencés notamment par les disparités régionales de l'offre de formation. On peut distinguer des régions plus attractives que d'autres : ainsi on compte peu de Franciliens partis étudier dans une autre région (3 %), mais dans les IFSI d'Îlede-France 23,6 % des étudiants viennent d'une autre région.

IMPORTANT : l'objectif n'est pas d'avoir la moyenne, comme lors d'un examen, mais de figurer parmi les meilleurs, puisque le nombre de places offertes au concours est fixé d'avance. Une moyenne de 15 sur 20 ne vous assure nullement une inscription sur liste principale ou complémentaire. Dans le choix de votre/vos IFSI, n'oubliez pas de prendre en compte le nombre de places et le taux de sélection.

## **A. Les conditions d'inscription**

L'inscription aux épreuves est relativement ouverte. D'une part, les candidats doivent être âgés de **17 ans au moins** au 31 décembre de l'année des épreuves de sélection, sans qu'aucune dispense puisse être accordée. En revanche, il n'existe aucune limite d'âge supérieure.

D'autre part, il existe **trois cas de figure** permettant de s'inscrire au concours d'entrée.

Le premier consiste dans la possession d'un des **diplômes** suivants :

- baccalauréat français ;
- titre admis en dispense ;
- réussite à un examen spécial d'entrée à l'université, notamment au diplôme d'entrée en université (DAEU) organisé depuis 1995.

REMARQUE : les élèves de classe terminale peuvent passer le concours, mais leur admission est alors subordonnée à l'obtention du baccalauréat français. Ils doivent adresser à la direction de l'IFSI où ils se présentent une attestation de succès au baccalauréat au plus tard quatre jours après l'affichage des résultats de cet examen.

La deuxième situation concerne les **professionnels non-bacheliers** qui, pour passer le concours, doivent avoir trois ans d'expérience à temps plein dans le secteur paramédical ou cinq ans dans les autres secteurs.

De plus, ils doivent faire valider leurs acquis par un jury spécial (dossier à retirer dans les directions régionales des affaires sanitaires et sociales ou DRASS, dont les coordonnées se trouvent sur le site Internet du ministère chargé de la santé : www.sante.gouv.fr, rubrique Adresses et numéros utiles). Les épreuves de présélection sont au nombre de deux :

- une épreuve relative à leur dossier (lettre de motivation ; niveau d'enseignement général atteint ; titres, diplômes obtenus, formations suivies ; emplois exercés ; éléments relatifs aux acquis des candidats au regard des exigences de la formation) ;
- une épreuve de français consistant, en deux heures, à résumer en un nombre maximal de mots un texte portant sur un sujet d'ordre général.

Les deux épreuves sont notées chacune sur 20. Les candidats doivent obtenir une note totale égale ou supérieure à la moyenne pour être autorisés à se présenter pendant deux ans aux concours d'entrée des IFSI.

Enfin, les aides-soignants, les auxiliaires de puériculture et les aides médico**psychologiques** diplômés peuvent, s'ils exercent depuis plus de trois ans en ces qualités, se présenter au concours sans passer devant un jury de validation des acquis.

REMARQUE : les travaux pour la validation des acquis de l'expérience (VAE) pour une partie du diplôme d'État d'infirmier ou d'infirmière ont commencé en 2006. Ce dispositif devrait notamment bénéficier aux aides-soignants.

# **B. Les Épreuves du concours**

Le concours se déroule en **deux phases**. En effet, il comprend deux épreuves écrites d'admissibilité et une épreuve orale d'admission.

D'une durée de deux heures et anonyme, la première épreuve d'admissibilité consiste en une **épreuve écrite de culture générale** portant prioritairement sur le

domaine sanitaire et social. Notée sur 20 points, elle comporte cinq questions posées à partir de cinq textes dactylographiés de dix à quinze lignes, à raison d'une question par texte et de 3 points par question. 5 points sont réservés à l'orthographe, à la syntaxe et au respect des consignes pour l'ensemble de l'épreuve.

Cette épreuve permet d'apprécier les connaissances des candidats dans le domaine sanitaire et social (le niveau de culture générale requis correspond à celui acquis durant les études sanctionnées par le baccalauréat). Elle vise également à évaluer leurs capacités d'analyse et de jugement par rapport aux grandes questions sanitaires et sociales, ainsi que leurs qualités de rédaction.

Également écrite et anonyme, la deuxième épreuve de **tests psychotechniques** a pour objet d'évaluer les capacités suivantes : observation et attention ; aptitude numérique ; aptitude verbale ; organisation ; raisonnement logique. Notée sur 20 points, elle dure 1 heure 30.

Pour être **admissibles** et participer à la phase d'admission, les candidats doivent obtenir un total d'au moins 20 points sur 40, sans aucune note éliminatoire, c'està-dire inférieure à 7 sur 20.

L'**épreuve orale d'admission** consiste en un entretien avec trois personnes, membres du jury :

- un cadre infirmier enseignant;
- un cadre infirmier soignant;
- une personne extérieure à l'établissement formateur, qualifiée en pédagogie et/ou en psychologie.

Cet entretien relatif à un thème sanitaire et social est destiné à apprécier l'aptitude du candidat à suivre la formation, ses motivations et son projet professionnel. Elle permet ainsi d'évaluer sa faculté à s'adapter et à communiquer et de tester ses capacités d'attention et d'ouverture.

Les candidats d'une même séance d'admission sont interrogés sur un thème identique concernant le domaine sanitaire ou social. Le jury détermine celui-ci immédiatement avant le début de l'épreuve. Ce thème doit être suffisamment large pour permettre un échange fructueux entre le candidat et le jury.

D'une durée de trente minutes au maximum, l'épreuve, notée sur 20 points, consiste en un exposé suivi d'une discussion. Chaque candidat dispose au préalable de dix minutes de préparation.

Pour pouvoir être admis dans un institut de formation en soins infirmiers, les candidats doivent obtenir une note au moins égale à 10 sur 20 à l'entretien.

Pour réussir le concours d'entrée, le candidat doit bien sûr posséder des **connaissances solides et variées** : français, mathématiques, culture sanitaire et sociale, notamment.

Le candidat doit également maîtriser les **méthodologies spécifi ques** des épreuves écrites comme de l'entretien, qui seront détaillées dans les quatre parties. Ces

méthodologies seront complétées par des conseils pratiques et mises en œuvre avec des sujets de concours récents corrigés.

Enfin, le concours d'entrée sert à évaluer la faculté de compréhension et de réflexion des candidats ainsi que leur **capacité d'expression**, comme cela est expressément mentionné à propos de l'épreuve écrite de culture générale.

Il faut rappeler que la **préparation** d'un concours d'entrée en IFSI s'apparente plus à un marathon qu'à un sprint. Elle ne saurait se réduire à la lecture hâtive voire fébrile de quelques ouvrages dans les semaines précédant les épreuves. Il est particulièrement important d'assimiler la méthodologie, ce qui demande du temps, et de la mettre régulièrement en pratique sur des sujets de concours.

REMARQUE : le jour des épreuves, il importe d'éviter à la fois la précipitation, source de nervosité, et le retard, notamment lors de la phase d'admissibilité. En effet, aucun candidat ne peut entrer dans une salle de concours après la fermeture des portes et la distribution des sujets.

#### **C. Les rÉsultats des concours**

À l'issue de l'épreuve orale d'admission et au vu des notes obtenues aux trois épreuves de sélection, le président du jury établit **trois listes de classement**.

La **première liste** est réservée aux candidats titulaires d'un des diplômes requis.

La **deuxième liste** est réservée aux candidats titulaires du diplôme d'État d'aidesoignant, du diplôme d'État d'auxiliaire de puériculture ou du diplôme d'État d'aide médico-psychologique et justifiant de trois ans d'exercice professionnel en l'une ou l'autre de ces qualités. Cette liste comporte un nombre de candidats au plus égal à 15 % du quota d'accès en formation dont au maximum deux tiers, en cas de places laissées vacantes sur cette liste, peuvent être pourvus par les candidats remplissant les conditions pour être inscrits sur la première liste.

La **troisième liste** est réservée aux candidats titulaires d'un diplôme d'infirmier non validé en France pour l'exercice de cette profession, demandant à bénéficier d'une dispense de scolarité.

En cas de regroupement d'instituts de formation en soins infirmiers, l'affectation des candidats dans l'un de ceux-ci est effectuée en fonction, d'une part, de leur rang de classement, d'autre part des choix qu'ils ont exprimés lors de leur inscription.

Les trois listes comprennent une liste principale et une **liste complémentaire**. Cette dernière doit permettre de combler les vacances résultant des désistements éventuels.

Lorsqu'un institut a épuisé la liste complémentaire établie à l'issue de son concours d'admission, la réglementation lui permet de faire appel aux candidats classés sur liste complémentaire d'autres instituts et restés sans affectation à l'issue de la procédure d'admission dans ceux-ci. Depuis 2002, la priorité est alors donnée aux candidats ayant passé les épreuves de sélection donnant accès à la formation d'infirmier dans la région où est situé l'institut qui fait appel à cette procédure.

En cas d'**égalité de points** entre deux ou plusieurs candidats, le rang de classement est déterminé par la note obtenue à l'épreuve de culture générale puis par celle obtenue à l'entretien.

Lorsque cette procédure n'a pas permis de départager les candidats, le candidat le plus âgé sera classé avant les autres.

Les résultats sont affichés au siège de chaque institut de formation concerné, dans un lieu accessible à toute heure à la consultation. Tous les candidats sont personnellement *informés* de leurs résultats. Si dans les dix jours suivant l'affichage le candidat n'a pas donné son accord écrit, il est présumé avoir renoncé à son admission et sa place est proposée au candidat inscrit en rang utile sur la liste complémentaire.

En cas de regroupement d'instituts de formation, les candidats figurant sur la liste principale de leur premier choix sont affectés sur ce choix. Ces candidats ont dix jours pour donner leur accord écrit.

Les candidats classés sur la liste complémentaire de leur premier choix et figurant sur la liste principale d'un de leurs autres choix doivent dans un délai de dix jours faire connaître s'ils acceptent leur affectation dans l'institut pour lequel ils sont classés sur la liste principale, ou s'ils souhaitent demeurer, au risque de perdre le bénéfice de toute affectation, sur la liste complémentaire de leur premier choix.

Les candidats qui ont accepté leur affectation dans un institut de formation ont un délai de quatre jours ouvrés à compter de leur acceptation pour s'inscrire dans l'institut concerné et acquitter les droits d'inscription. Passé ce délai, les candidats sont réputés avoir renoncé au bénéfice des épreuves de sélection. La liste des candidats affectés dans les instituts de formation en soins infirmiers est transmise aux directeurs régionaux et départementaux des affaires sanitaires et sociales concernés.

En raison, entre autres, de l'augmentation rapide des quotas, les **30 000 places**  officiellement offertes aux candidats n'ont pas toutes été pourvues en 2003-2004. Ainsi, les IFSI accueillent 27 276 nouveaux étudiants en première année en 2003 et 27 504 en 2004. Trois régions ont alors accueilli plus de 2 000 nouveaux étudiants infi rmiers : l'Île-de-France (5 019), qui forme 18,7 % du total des inscrits, Rhône-Alpes (2 755) et le Nord-Pas-de-Calais (2 352).

L'écart entre les nouveaux entrants en IFSI et les quotas de formation se montre inégal suivant les **régions**. Par exemple, en 2003-2004, 22 % des places offertes en Île-de-France n'ont pas été pourvues. Les régions qui semblent avoir le plus de difficultés à remplir leurs établissements tendent à être situées dans le quart nord-est de la France, en particulier en Île-de-France et dans le Nord-Pas-deCalais, qui représentent deux des trois régions les plus importantes en termes de capacités de formation.

# III. Comment se dÉroule la formation DES INFIRMIERS/INFIRMIÈRES ?

# **A. La prÉparation du diplÔme d'État**

Les résultats des épreuves de sélection ne sont valables que pour la rentrée au titre de laquelle elles ont été organisées. Cependant, un **report d'admission** est accordé de droit en cas de départ au service national, de congé de maternité, de rejet du bénéfice de la promotion professionnelle ou sociale, de rejet d'une demande de congé formation, de rejet d'une demande de mise en disponibilité ou pour garde d'un enfant de moins de quatre ans.

En outre, en cas de maladie, d'accident, ou si l'étudiant apporte la preuve de tout autre événement grave lui interdisant d'entreprendre ses études au titre de l'année en cours, un report peut être accordé par le directeur régional des affaires sanitaires et sociales.

Le directeur régional des affaires sanitaires et sociales fixe la durée des dérogations lorsqu'elles sont supérieures à un an ou en cas de demande de renouvellement.

Toute personne ayant bénéficié d'un report d'admission doit, avant le 1<sup>er</sup> février de l'année scolaire pour laquelle a été obtenu ce report, confirmer son intention de reprendre sa scolarité à la rentrée suivante.

Le report est valable pour l'institut de formation en soins infirmiers dans lequel le candidat avait été précédemment admis.

L'admission définitive dans un institut de formation en soins infirmiers est subordonnée :

- à la production, au plus tard le premier jour de la rentrée, d'un certificat médical émanant d'un médecin agréé attestant que le candidat présente les aptitudes physiques et psychologiques nécessaires à l'exercice de la profession ;
- à la production, au plus tard le jour de la première entrée en stage, d'un certificat médical de vaccinations antidiphtérique, antitétanique, antipoliomyélitique et contre l'hépatite B. Ce certificat doit également préciser que le candidat a subi un test tuberculinique et que celui-ci est positif ou que deux tentatives infructueuses de vaccination par le BCG ont été effectuées. En cas de contre-indication temporaire ou définitive à l'une de ces vaccinations, il appartient au médecin inspecteur régional de la santé ou son représentant, médecin inspecteur de la santé, d'apprécier la suite à donner à l'admission du candidat.

La rentrée s'effectue le dernier lundi de septembre ou le dernier lundi de février. La formation dure **trois ans** (37 mois et demi). Elle est organisée en modules obligatoires (acquisition des connaissances indispensables pour assurer les soins infirmiers) et optionnels (approfondissement des connaissances en relation avec le projet professionnel) d'une durée de 40 à 100 heures, complétés par des stages cliniques obligatoires en milieu hospitalier (médecine, chirurgie, psychiatrie…) et extrahospitalier (centres de soins, crèches, usines…).

Les études sont gratuites en dehors des frais d'inscription et de formation variables selon les IFSI. Mais les étudiants en soins infirmiers peuvent bénéficier de diverses aides financières au cours de leurs études. En 2004, 38 254 étudiants infirmiers, soit 49,5 % du total des inscrits, déclarent disposer d'au moins une aide financière, 4,7 % d'entre eux disant percevoir plus d'une aide.

Les principales **aides financières** sont :

- les aides régionales. Les régions qui éprouvent le plus de difficulté à atteindre les quotas infirmiers devraient se servir de cette compétence transférée par la loi du 13 août 2004, en jouant sur le montant des aides, pour attirer un plus grand nombre d'élèves ;
- les allocations d'étude ou de pré-recrutement contre un engagement d'embauche au terme des études, les prêts à des conditions très favorables, les hébergements ou aides au logement proposés par certains instituts dans le cadre de leur politique de recrutement ;
- le contrat d'apprentissage proposé par certains IFSI du secteur privé (cliniques notamment) ;
- les aides spécifiques aux salariés dans le cadre de la formation continue ;
- · les aides spécifiques aux demandeurs d'emploi.

Par ailleurs, les stages sont indemnisés. Les IFSI versent à tous les étudiants une indemnité et, le cas échéant, le remboursement des frais de déplacement.

L'évaluation des étudiants se fait tout au long du cursus par le biais d'un **contrôle continu** qui comprend :

- une évaluation théorique par le biais de contrôles écrits et de cas concrets ;
- une évaluation clinique par le biais de mises en situation professionnelles ;
- une évaluation des stages par le biais de notes attribuées aux étudiants par le responsable du stage.

Sont admis à passer dans l'année supérieure les étudiants ayant obtenu la moyenne aux différentes évaluations.

Bénéficient d'une dispense de la première année d'études :

- les titulaires d'un diplôme d'État français de masseur-kinésithérapeute, d'ergothérapeute, de pédicure-podologue ou de manipulateur en électroradiologie médicale ;
- les titulaires du diplôme d'assistant hospitalier des Hospices civils de Lyon ;
- les étudiants en médecine admis en seconde année de 2<sup>e</sup> cycle;
- les élèves sages-femmes admises en seconde année.

En plus des redoublements, il existe un certain nombre d'**abandons** en cours d'études. Pour l'année 2004, on peut les estimer à 1 757 entre la première et la deuxième année (soit 6,2 % d'abandons) et 432 entre la deuxième et la troisième année (1,8 %). Ces abandons ne correspondent pas systématiquement à une sortie du domaine de la santé. En effet, après avoir validé leur première année d'études, les étudiants infirmiers ont la possibilité d'exercer le métier d'aide-soignant, dont le diplôme est délivré par équivalence. En 2004, 2 240 diplômes d'aide-soignant ont été délivrés à ce titre.

## **B. L'obtention du diplÔme d'État**

Sont **autorisés** à se présenter au diplôme d'État :

- les étudiants ayant obtenu la moyenne aux évaluations de la troisième année ;
- les sages-femmes titulaires du diplôme d'État français et les personnes autorisées à exercer définitivement la profession d'infirmier en application du code de la santé publique (par exemple les ressortissants de la Communauté européenne) et qui justifient d'une expérience professionnelle de deux ans, sous réserve d'effectuer un stage de deux semaines en soins infirmiers;
- les docteurs en médecine, qui bénéficient d'une dispense totale d'enseignements théoriques, sous réserve d'effectuer un enseignement de deux semaines portant sur la démarche de soin et un stage de deux mois.

Les **épreuves** du diplôme d'État consistent :

- en un travail de fin d'études, écrit et personnel, sur un thème d'intérêt professionnel, de 15 à 20 pages, présenté devant un jury. La soutenance dure au maximum une heure et est notée sur 60 points ;
- en une mise en situation professionnelle, d'une durée de 2 à 4 heures, notée sur 60 points.

Les candidats ayant obtenu un total de 60 sur 120 sont déclarés reçus.

REMARQUE : conformément à une revendication ancienne des infirmiers/infirmières, le Gouvernement semble décidé à inscrire la formation des infirmiers dans le *cursus LMD* (licence – master – doctorat).

La promotion 2004 des étudiants infirmiers compte 19 571 diplômés pour 21 179 candidats présents, soit un **taux de réussite** de 92,4 %. Ce taux est plus élevé chez les femmes (92,8 %) que chez les hommes (89,4 %).

88,3 % des infirmiers diplômés sont des infirmières. Largement supérieur en 1970 (95,3 %), ce **taux de féminisation** se montre assez stable depuis une dizaine d'années (oscillant entre 89,2 % et 84,7 %).

Ces 19 571 infirmiers diplômés doivent être rapprochés des 24 498 individus qui ont commencé leurs études d'infirmiers en 2001 : 80 % seulement des étudiants inscrits en 1re année d'études trois ans plus tôt ont donc été diplômés en

2004. Cet écart s'explique par les redoublements, l'échec à la session diplômante et les abandons en cours d'études.

# IV. Comment se dÉroule la carriÈre DES INFIRMIERS/INFIRMIÈRES ?

# **A. La diversitÉ des situations professionnelles**

Les **secteurs d'activités** et les modalités d'exercice sont très variés. La plupart des infirmiers exercent dans un établissement de santé privé ou public (73,47 %), mais ils peuvent aussi exercer dans le secteur libéral (13,86 %). Enfin, ils peuvent être salariés dans des établissements extrahospitaliers, des entreprises ou des associations à caractère humanitaire (12,68 %).

Le recrutement dans la **fonction publique étatique ou territoriale** exige la réussite d'un concours de recrutement comportant une épreuve écrite et un entretien. Classé en catégorie B. l'infirmier/infirmière des services médicaux des administrations de l'État a en charge trois missions principales : les soins d'urgence, les soins courants ainsi que la médecine de prévention. Relevant également de la catégorie B, les infirmiers/infirmières territoriaux exercent leurs fonctions dans les collectivités territoriales et les établissements publics locaux.

Dans la **fonction publique hospitalière**, l'embauche se fait sur examen du dossier. Les candidats admis sont titularisés après un an de stage. Leur carrière, dont le protocole d'accord du 14 mars 2001 a programmé la revalorisation, peut se dérouler sur trois corps. Classé en catégorie B, le corps des infirmiers comprend deux grades : infirmier de classe normale et infirmier de classe supérieure.

Depuis le  $1<sup>er</sup>$  janvier 2002, les infirmiers de la fonction publique hospitalière bénéficient de perspectives de carrière élargies, à la suite de la création de deux corps classés en catégorie A :

- le corps d'encadrement d'infirmier cadre de santé ;
- le corps de directeur de soins de la filière infirmière.

Par ailleurs, le secteur de l'**hospitalisation privée à caractère commercial** a engagé une réforme de son cadre conventionnel afin de renforcer son attractivité en termes de rémunération et de formation professionnelle.

Enfin, le diplôme d'État d'infirmier/infirmière vous assure une libre circulation dans l'**Union européenne**. En effet, les ressortissants communautaires, titulaires d'un diplôme d'infirmier en soins généraux émanant d'un État membre, peuvent exercer dans tous les autres États membres. Si vous souhaitez exercer au sein d'un État de l'Union européenne, il vous suffit de solliciter auprès du ministère de la Santé une attestation certifiant que votre diplôme satisfait aux obligations de formation exigées par les directives européennes.

Après obtention de leur diplôme d'État et, dans la majorité des cas, après un certain nombre d'années d'expérience professionnelle, les infirmiers peuvent se **spécialiser**.

Quatre formations leur sont alors accessibles :

- puéricultrice (formation en 12 mois) ;
- infirmier anesthésiste (formation en 24 mois après 2 ans d'expérience professionnelle) ;
- infirmier de bloc opératoire (formation en 18 mois après 2 ans d'expérience professionnelle) ;
- cadre de santé (formation en 42 semaines après 4 ans d'expérience professionnelle).

Bien que le recrutement se fasse sur concours, ces formations complémentaires ne sont pas soumises en tant que telles à quotas. En 2004, on comptait 4 883 étudiants inscrits et 3 847 diplômés dans l'une des spécialités accessibles aux titulaires d'un diplôme d'infirmier.

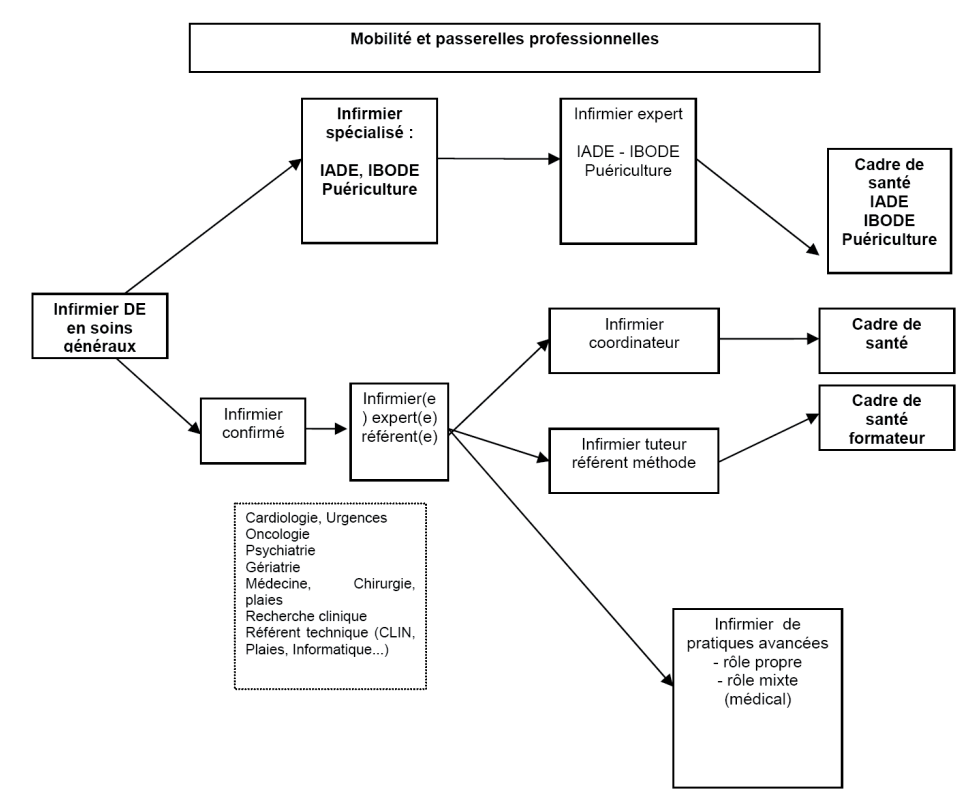

Figure 1 : Les parcours professionnels des infirmiers

# **B. L'existence de rÈgles professionnelles**

Contrairement aux professions médicales, les infirmiers/infirmières ne disposent pas encore d'un code de déontologie. Tous sont cependant tenus de respecter les règles professionnelles fixées par décret en Conseil d'État pris après avis de la commission compétente du Conseil supérieur des professions paramédicales (code de la santé publique, articles R.4312-1 et suivants).

Certaines règles professionnelles sont communes à tous les modes d'exercice (respect de la vie et de la personne humaine, secret professionnel, confidentialité des soins, devoir d'assistance...), d'autres spécifiques aux infirmiers/infirmières du secteur libéral (par exemple l'interdiction de la publicité).

Le dispositif déontologique actuel présente toutefois de **nombreuses carences**. En particulier, il n'existe pas de procédure disciplinaire applicable aux infirmiers exerçant à titre libéral. Et lorsque des sanctions disciplinaires sont prononcées à l'encontre d'un infirmier/infirmière par son employeur, qu'il soit public ou privé, à la suite d'une faute professionnelle, ce professionnel peut, après avoir été licencié ou révoqué pour cette raison, exercer dans un autre établissement ou s'installer en libéral sans que son nouvel employeur ou associé n'en soient tenus informés.

C'est pourquoi la loi du 21 décembre 2006 a pour objet d'instituer un **ordre**  national des infirmiers groupant obligatoirement tous les infirmiers habilités à exercer leur profession en France. Cet ordre « veille au maintien des principes d'éthique, de moralité, de probité et de compétence indispensables à l'exercice de la profession d'infirmier et à l'observation, par tous ses membres, des devoirs professionnels ainsi que des règles édictées par le code de déontologie de la profession d'infirmier. » Les élections des conseillers départementaux ont eu lieu en avril 2008, avec seulement 14 % de participation.